# Package 'rMVP'

August 31, 2024

<span id="page-0-0"></span>Type Package Title Memory-Efficient, Visualize-Enhanced, Parallel-Accelerated GWAS Tool Version 1.1.1 Date 2024-09-01 Description A memory-efficient, visualize-enhanced, parallel-accelerated Genome-Wide Association Study (GWAS) tool. It can (1) effectively process large data, (2) rapidly evaluate population structure, (3) efficiently estimate variance components several algorithms, (4) implement parallel-accelerated association tests of markers three methods, (5) globally efficient design on GWAS process computing, (6) enhance visualization of related information. 'rMVP' contains three models GLM (Alkes Price (2006) [<DOI:10.1038/ng1847>](https://doi.org/10.1038/ng1847)), MLM (Jianming Yu (2006) [<DOI:10.1038/ng1702>](https://doi.org/10.1038/ng1702)) and FarmCPU (Xiaolei Liu (2016) [<doi:10.1371/journal.pgen.1005767>](https://doi.org/10.1371/journal.pgen.1005767)); variance components estimation methods EMMAX (Hyunmin Kang (2008) [<DOI:10.1534/genetics.107.080101>](https://doi.org/10.1534/genetics.107.080101);), FaSTLMM (method: Christoph Lippert (2011) [<DOI:10.1038/nmeth.1681>](https://doi.org/10.1038/nmeth.1681), R implementation from 'GAPIT2': You Tang and Xiaolei Liu (2016) [<DOI:10.1371/journal.pone.0107684>](https://doi.org/10.1371/journal.pone.0107684) and 'SUPER': Qis-han Wang and Feng Tian (2014) [<DOI:10.1371/journal.pone.0107684>](https://doi.org/10.1371/journal.pone.0107684)), and HE regression (Xiang Zhou (2017) [<DOI:10.1214/17-AOAS1052>](https://doi.org/10.1214/17-AOAS1052)).

License Apache License 2.0

# Encoding UTF-8

URL <https://github.com/xiaolei-lab/rMVP>

BugReports <https://github.com/xiaolei-lab/rMVP/issues>

Imports utils, stats, methods, graphics, grDevices, MASS, bigmemory

Depends  $R$  ( $> = 3.3$ )

LinkingTo Rcpp, RcppArmadillo, RcppEigen, RcppProgress, BH, bigmemory NeedsCompilation yes

2 Contents

Suggests knitr, testthat, rmarkdown

RoxygenNote 7.2.3

Maintainer Xiaolei Liu <xll198708@gmail.com>

Author Lilin Yin [aut], Haohao Zhang [aut], Zhenshuang Tang [aut], Jingya Xu [aut], Dong Yin [aut], Zhiwu Zhang [aut], Xiaohui Yuan [aut], Mengjin Zhu [aut], Shuhong Zhao [aut], Xinyun Li [aut], Qishan Wang [ctb], Feng Tian [ctb], Hyunmin Kang [ctb], Xiang Zhou [ctb], Xiaolei Liu [cre, aut, cph]

# Repository CRAN

Date/Publication 2024-08-31 14:50:02 UTC

# **Contents**

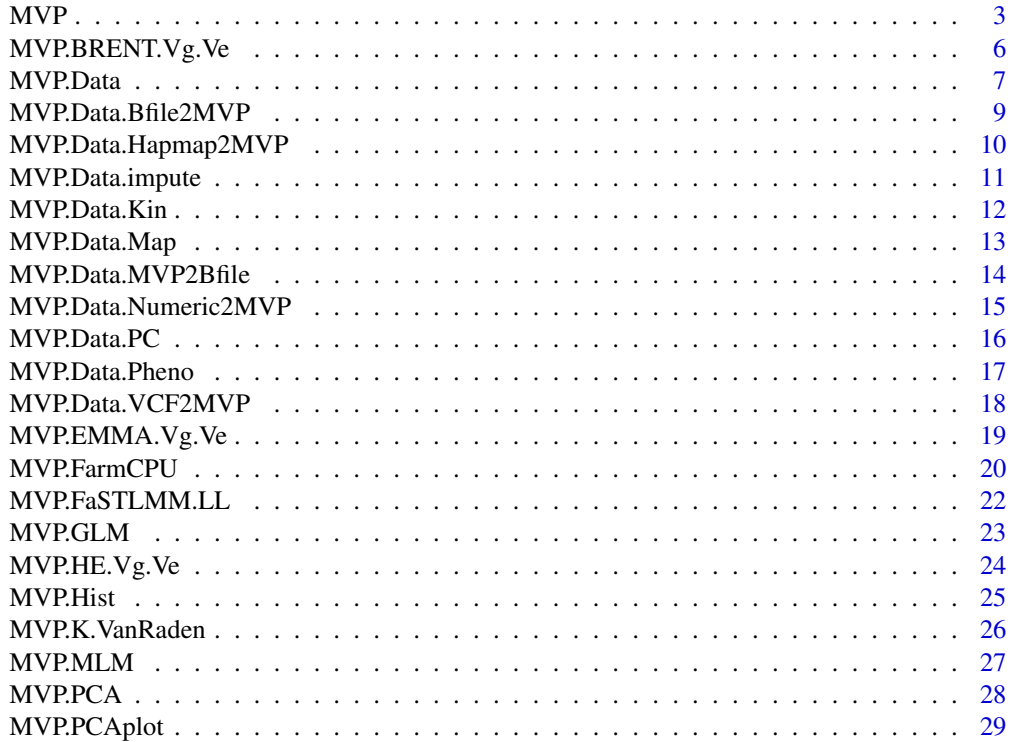

<span id="page-2-0"></span>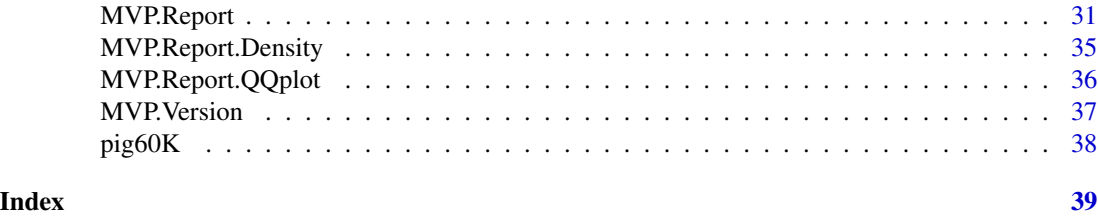

MVP *MVP, Memory-efficient, Visualization-enhanced, Parallel-accelerated*

### Description

Object 1: To perform GWAS using General Linear Model (GLM), Mixed Linear Model (MLM), and FarmCPU model Object 2: To calculate kinship among individuals using Varaden method Object 3: Estimate variance components using EMMA, FaST-LMM, and HE regression Object 4: Generate high-quality figures

#### Usage

```
MVP(
  phe,
  geno,
  map,
  K = NULL,nPC.GLM = NULL,
  nPC.MLM = NULL,nPC.FarmCPU = NULL,
  CV.GLM = NULL,CV.MLM = NULL,CV.FarmCPU = NULL,
  REML = NULL,
  maxLine = 10000,ncpus = detectCores(logical = FALSE),
  vc.method = c("BRENT", "EMMA", "HE"),
  method = c("GLM", "MLM", "FarmCPU"),
  p.threshold = NA,
  QTN. threshold = 0.01,
  method.bin = "static",
  bin.size = c(5e+05, 5e+06, 5e+07),
  bin.selection = seq(10, 100, 10),
  maxLoop = 10,
  permutation.threshold = FALSE,
  permutation.rep = 100,
  memo = NULL,
  outpath = getwd(),
 col = c("#4197d8", "#f8c120", "#413496", "#495226", "#d60b6f", "#e66519", "#d581b7",
    "#83d3ad", "#7c162c", "#26755d"),
```
4 MVP

```
file.output = TRUE,
 file.type = "jpg",dpi = 300,threshold = 0.05,
  verbose = TRUE
\mathcal{L}
```
# Arguments

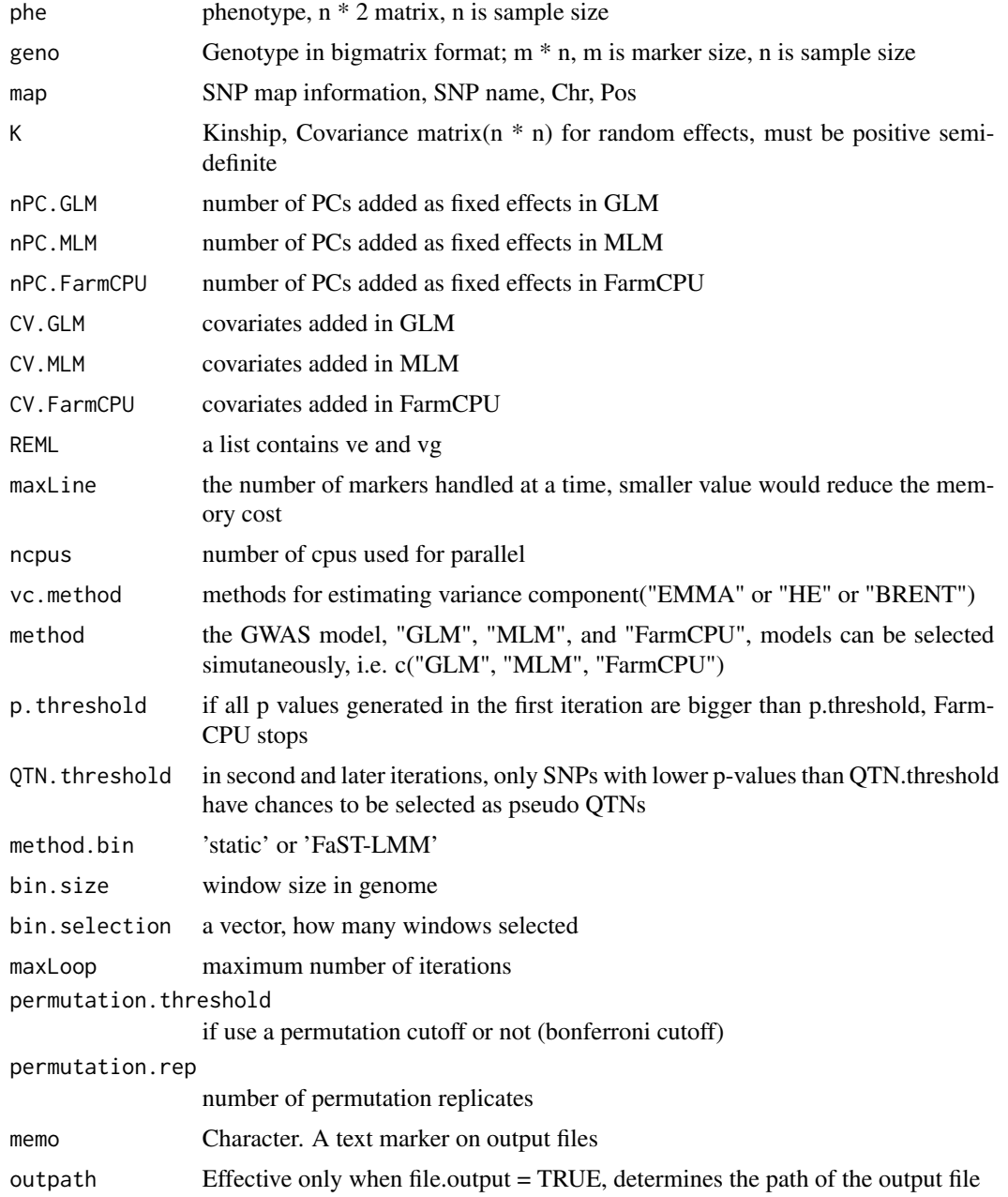

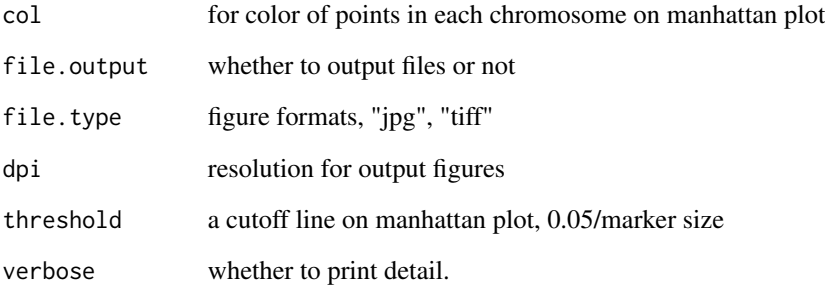

# Details

Build date: Aug 30, 2017 Last update: Dec 14, 2018

#### Value

a m \* 2 matrix, the first column is the SNP effect, the second column is the P values Output: MVP.return\$map - SNP map information, SNP name, Chr, Pos Output: MVP.return\$glm.results p-values obtained by GLM method Output: MVP.return\$mlm.results - p-values obtained by MLM method Output: MVP.return\$farmcpu.results - p-values obtained by FarmCPU method

#### Author(s)

Lilin Yin, Haohao Zhang, and Xiaolei Liu

```
phePath <- system.file("extdata", "07_other", "mvp.phe", package = "rMVP")
phenotype <- read.table(phePath, header=TRUE)
print(dim(phenotype))
genoPath <- system.file("extdata", "06_mvp-impute", "mvp.imp.geno.desc", package = "rMVP")
genotype <- attach.big.matrix(genoPath)
print(dim(genotype))
mapPath <- system.file("extdata", "06_mvp-impute", "mvp.imp.geno.map", package = "rMVP")
map <- read.table(mapPath , head = TRUE)
opts <- options(rMVP.OutputLog2File = FALSE)
mvp <- MVP(phe=phenotype, geno=genotype, map=map, maxLoop=3,
  method=c("GLM", "MLM", "FarmCPU"), file.output=FALSE, ncpus=1)
str(mvp)
options(opts)
```
<span id="page-5-0"></span>

MVP.BRENT.Vg.Ve variance component estimation using the BRENT method

# Usage

```
MVP.BRENT.Vg.Ve(y, X, eigenK, verbose = FALSE)
```
# Arguments

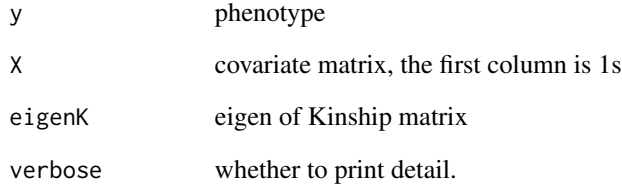

#### Value

vg, ve, and delta

```
phePath <- system.file("extdata", "07_other", "mvp.phe", package = "rMVP")
phenotype <- read.table(phePath, header=TRUE)
print(dim(phenotype))
genoPath <- system.file("extdata", "06_mvp-impute", "mvp.imp.geno.desc", package = "rMVP")
genotype <- attach.big.matrix(genoPath)
print(dim(genotype))
```

```
eigenK <- eigen(MVP.K.VanRaden(genotype, cpu=1))
vc <- MVP.BRENT.Vg.Ve(y=phenotype[,2], X=matrix(1, nrow(phenotype)), eigenK=eigenK)
print(vc)
```
<span id="page-6-0"></span>MVP.Data *MVP.Data: To prepare data for MVP package Author: Xiaolei Liu, Lilin Yin and Haohao Zhang Build date: Aug 30, 2016 Last update: Sep 12, 2018*

# Description

MVP.Data: To prepare data for MVP package Author: Xiaolei Liu, Lilin Yin and Haohao Zhang Build date: Aug 30, 2016 Last update: Sep 12, 2018

### Usage

MVP.Data( fileMVP = NULL, fileVCF = NULL, fileHMP = NULL, fileBed = NULL, fileNum = NULL, fileMap = NULL, filePhe = NULL, fileInd = NULL, fileKin = NULL, filePC = NULL,  $out = "mvp",$ sep.num = "\t", auto\_transpose = TRUE, sep.map = "\t", sep.phe =  $"\iota$ . sep.kin = "\t", sep.pc = "\t", type.geno = "char", pheno\_cols = NULL, SNP.impute = "Major", maxLine = 10000,  $pcs.keep = 5,$ verbose = TRUE, ncpus = NULL, ...  $\mathcal{L}$ 

# Arguments

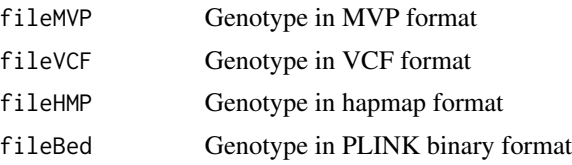

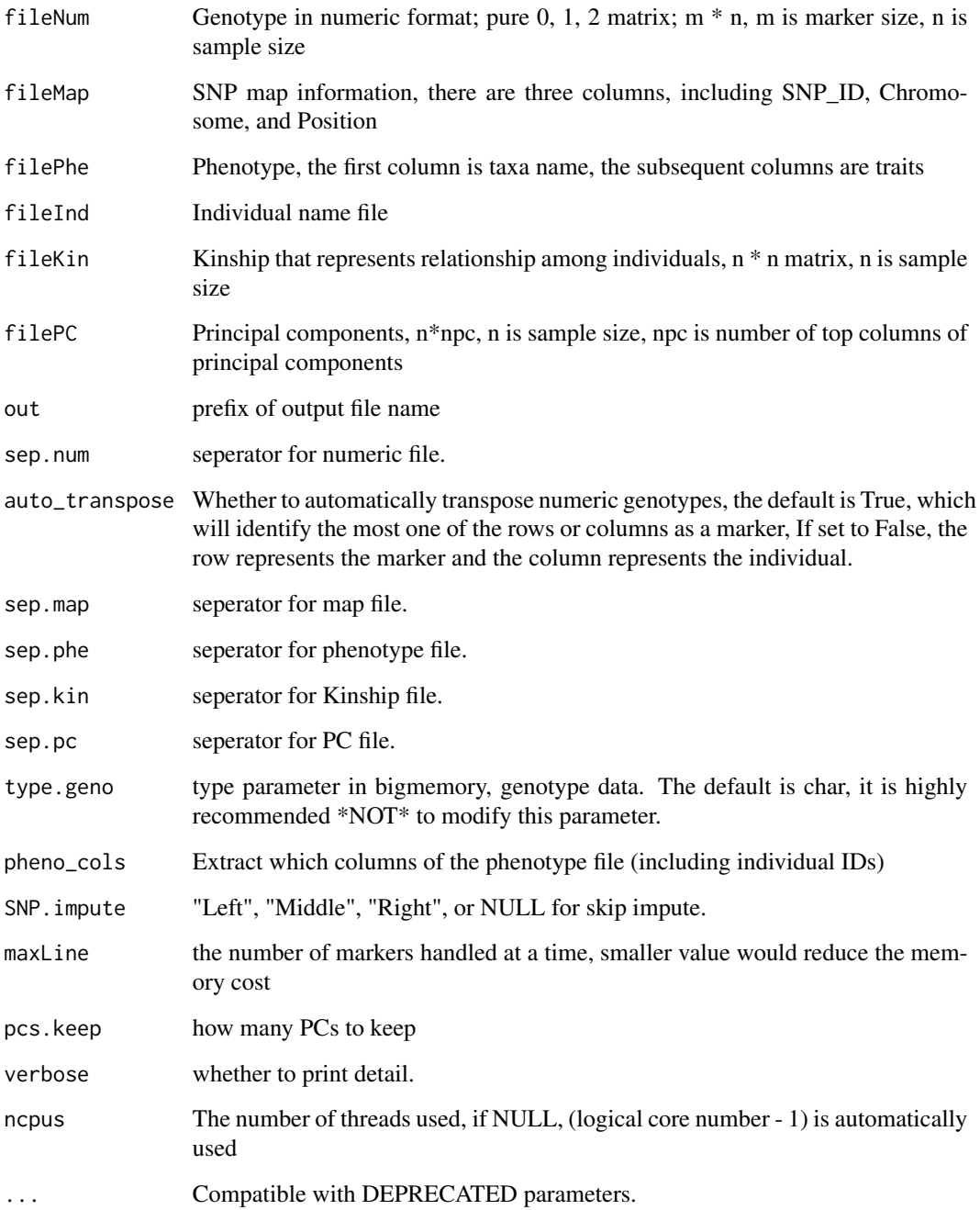

#### Value

NULL Output files: genotype.desc, genotype.bin: genotype file in bigmemory format phenotype.phe: ordered phenotype file, same taxa order with genotype file map.map: SNP information k.desc, k.bin: Kinship matrix in bigmemory format pc.desc, pc.bin: PC matrix in bigmemory format Requirement: fileHMP, fileBed, and fileNum can not input at the same time

#### <span id="page-8-0"></span>Examples

```
bfilePath <- file.path(system.file("extdata", "02_bfile", package = "rMVP"), "mvp")
opts <- options(rMVP.OutputLog2File = FALSE)
MVP.Data(fileBed=bfilePath, out=tempfile("outfile"), ncpus=1)
```
options(opts)

MVP.Data.Bfile2MVP *MVP.Data.Bfile2MVP: To transform plink binary data to MVP package Author: Haohao Zhang Build date: Sep 12, 2018*

#### Description

MVP.Data.Bfile2MVP: To transform plink binary data to MVP package Author: Haohao Zhang Build date: Sep 12, 2018

#### Usage

```
MVP.Data.Bfile2MVP(
 bfile,
  out = "mvp",maxLine = 10000,
  type.geno = "char",
  threads = 0,
  verbose = TRUE
\lambda
```
#### Arguments

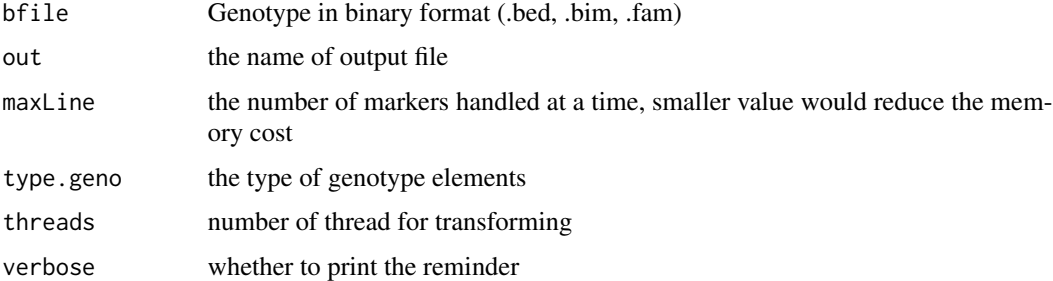

#### Value

number of individuals and markers. Output files: genotype.desc, genotype.bin: genotype file in bigmemory format phenotype.phe: ordered phenotype file, same taxa order with genotype file map.map: SNP information

#### <span id="page-9-0"></span>Examples

```
bfilePath <- file.path(system.file("extdata", "02_bfile", package = "rMVP"), "mvp")
MVP.Data.Bfile2MVP(bfilePath, tempfile("outfile"), threads=1)
```
MVP.Data.Hapmap2MVP *MVP.Data.Hapmap2MVP: To transform Hapmap data to MVP package Author: Haohao Zhang Build date: Sep 12, 2018*

# Description

MVP.Data.Hapmap2MVP: To transform Hapmap data to MVP package Author: Haohao Zhang Build date: Sep 12, 2018

#### Usage

```
MVP.Data.Hapmap2MVP(
  hmp_file,
  out = "mvp",maxLine = 10000,
  type.geno = "char",
  threads = 1,
  verbose = TRUE
)
```
# Arguments

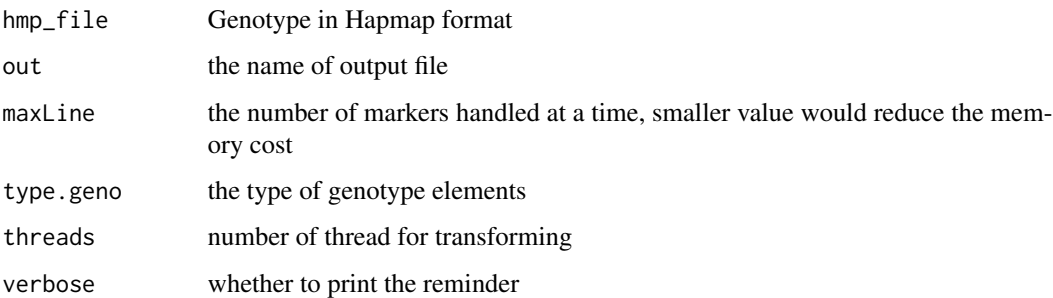

# Value

number of individuals and markers. Output files: genotype.desc, genotype.bin: genotype file in bigmemory format phenotype.phe: ordered phenotype file, same taxa order with genotype file map.map: SNP information

# <span id="page-10-0"></span>MVP.Data.impute 11

# Examples

```
hapmapPath <- system.file("extdata", "03_hapmap", "mvp.hmp.txt", package = "rMVP")
```

```
MVP.Data.Hapmap2MVP(hapmapPath, tempfile("outfile"), threads=1)
```
MVP.Data.impute *MVP.Data.impute: To impute the missing genotype Author: Haohao Zhang Build date: Sep 12, 2018*

# Description

MVP.Data.impute: To impute the missing genotype Author: Haohao Zhang Build date: Sep 12, 2018

#### Usage

```
MVP.Data.impute(
 mvp_prefix,
 out = NULL,method = "Major",
 ncpus = NULL,verbose = TRUE
)
```
# Arguments

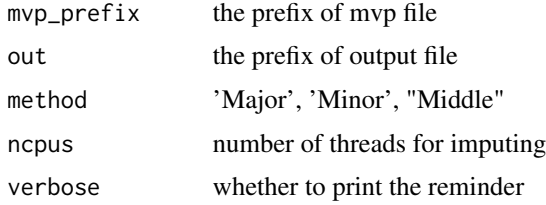

# Value

NULL Output files: imputed genotype file

```
mvpPath <- file.path(system.file("extdata", "05_mvp", package = "rMVP"), "mvp")
MVP.Data.impute(mvpPath, tempfile("outfile"), ncpus=1)
```
<span id="page-11-0"></span>MVP.Data.Kin *Kinship*

# Description

Kinship

# Usage

```
MVP.Data.Kin(
  fileKin = TRUE,
  mvp\_prefix = "mvp",out = NULL,maxLine = 10000,
  sep = "\t",
  cpu = 1,verbose = TRUE
\mathcal{L}
```
# Arguments

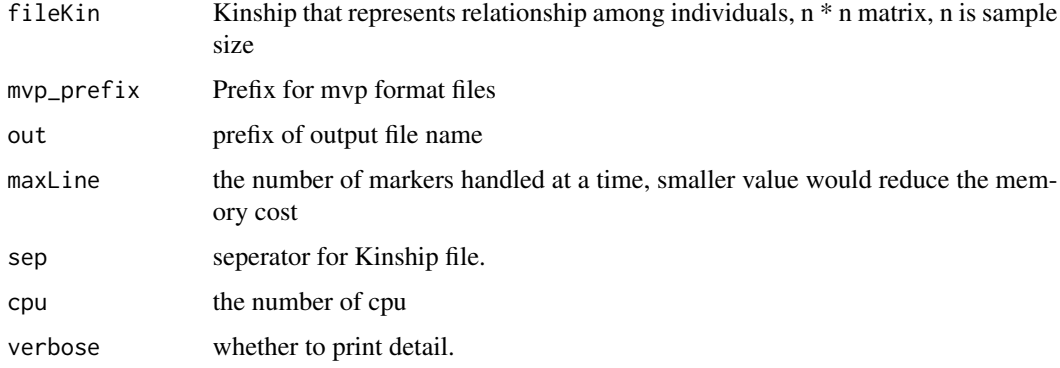

# Value

Output file: <out>.kin.bin <out>.kin.desc

```
geno <- file.path(system.file("extdata", "06_mvp-impute", package = "rMVP"), "mvp.imp")
MVP.Data.Kin(TRUE, mvp_prefix=geno, out=tempfile("outfile"), cpu=1)
```
<span id="page-12-0"></span>MVP.Data.Map *MVP.Data.Map: To check map file Author: Haohao Zhang Build date: Sep 12, 2018*

# Description

MVP.Data.Map: To check map file Author: Haohao Zhang Build date: Sep 12, 2018

# Usage

```
MVP.Data.Map(
  map,
  out = "mvp",\text{cols} = 1:5,header = TRUE,sep = "\t",
  verbose = TRUE
)
```
Arguments

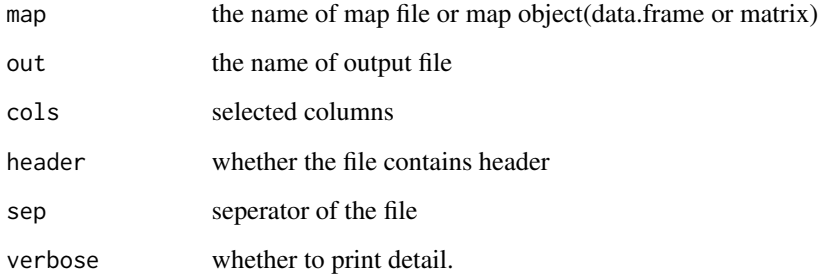

#### Value

Output file: < out >.map

```
mapPath <- system.file("extdata", "05_mvp", "mvp.geno.map", package = "rMVP")
MVP.Data.Map(mapPath, tempfile("outfile"))
```
<span id="page-13-0"></span>

MVP.Data.MVP2Bfile: To transform MVP data to binary format Author: Haohao Zhang Build date: Sep 12, 2018

#### Usage

```
MVP.Data.MVP2Bfile(
  bigmat,
 map,
 pheno = NULL,
  out = "mvp.plink",
  threads = 1,
  verbose = TRUE
\lambda
```
Arguments

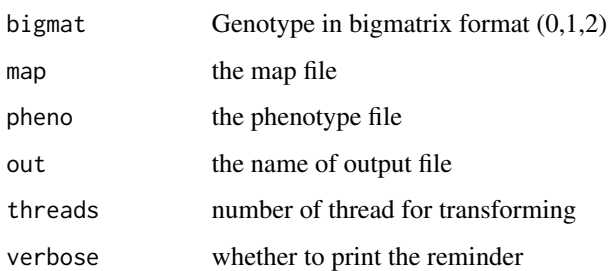

## Value

NULL Output files: .bed, .bim, .fam

```
bigmat <- as.big.matrix(matrix(1:6, 3, 2))
map <- matrix(c("rs1", "rs2", "rs3", 1, 1, 1, 10, 20, 30), 3, 3)
MVP.Data.MVP2Bfile(bigmat, map, out=tempfile("outfile"), threads=1)
```
<span id="page-14-0"></span>MVP.Data.Numeric2MVP *MVP.Data.Numeric2MVP: To transform Numeric data to MVP package Author: Haohao Zhang Build date: Sep 12, 2018*

# Description

MVP.Data.Numeric2MVP: To transform Numeric data to MVP package Author: Haohao Zhang Build date: Sep 12, 2018

#### Usage

```
MVP.Data.Numeric2MVP(
  num_file,
 map_file,
  out = "mvp",maxLine = 10000,
  row_names = FALSE,
  col_names = FALSE,
  type.geno = "char",
  auto_transpose = TRUE,
  verbose = TRUE
)
```
# Arguments

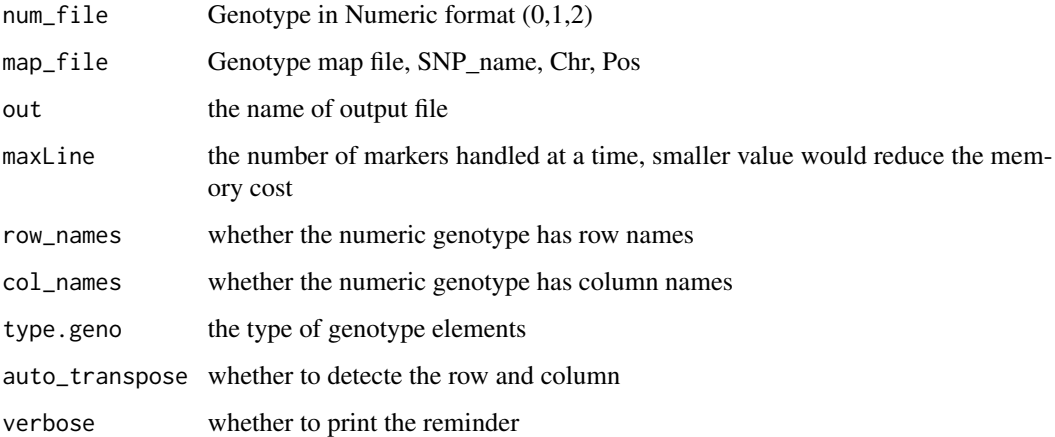

# Value

number of individuals and markers. Output files: genotype.desc, genotype.bin: genotype file in bigmemory format phenotype.phe: ordered phenotype file, same taxa order with genotype file map.map: SNP information

# <span id="page-15-0"></span>Examples

```
numericPath <- system.file("extdata", "04_numeric", "mvp.num", package = "rMVP")
mapPath <- system.file("extdata", "04_numeric", "mvp.map", package = "rMVP")
MVP.Data.Numeric2MVP(numericPath, mapPath, tempfile("outfile"))
```
# MVP.Data.PC *Principal component analysis*

# Description

Principal component analysis

# Usage

```
MVP.Data.PC(
  filePC = TRUE,
  mvp\_prefix = "mvp",K = NULL,
  out = NULL,pcs.keep = 5,maxLine = 10000,
  sep = "\t",
  cpu = 1,
  verbose = TRUE
\mathcal{L}
```
# Arguments

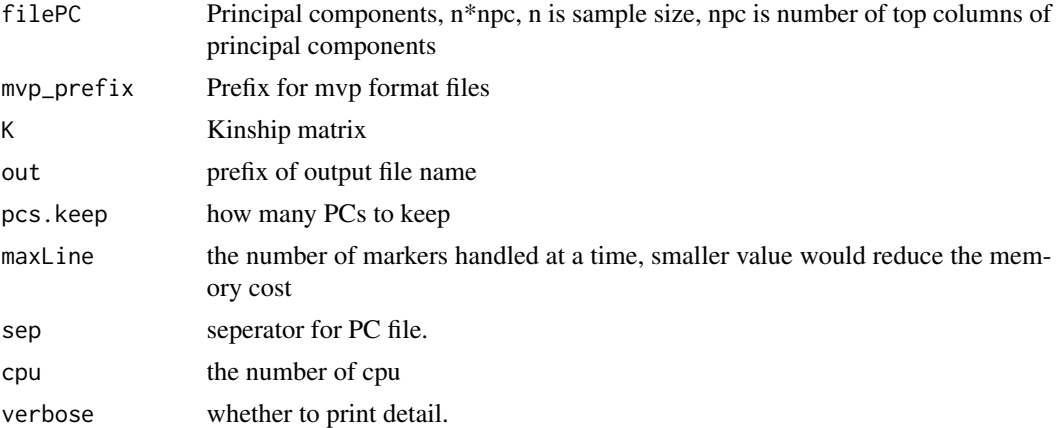

# Value

Output file: <out>.pc.bin <out>.pc.desc

#### <span id="page-16-0"></span>MVP.Data.Pheno 17

# Examples

geno <- file.path(system.file("extdata", "06\_mvp-impute", package = "rMVP"), "mvp.imp") MVP.Data.PC(TRUE, mvp\_prefix=geno, out=tempfile("outfile"), cpu=1)

MVP.Data.Pheno *MVP.Data.Pheno: To clean up phenotype file Author: Haohao Zhang Build date: Sep 12, 2018*

#### Description

MVP.Data.Pheno: To clean up phenotype file Author: Haohao Zhang Build date: Sep 12, 2018

#### Usage

```
MVP.Data.Pheno(
  pheno_file,
 out = "mvp",cols = NULL,
 header = TRUE,sep = "\t",
 missing = c(NA, "NA", "-9", 9999),verbose = TRUE
\lambda
```
# Arguments

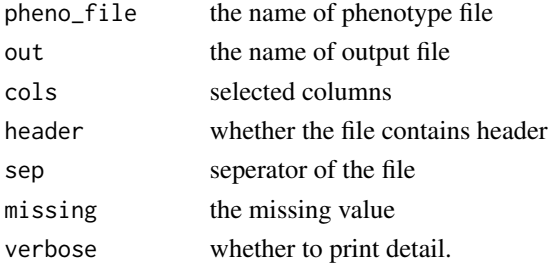

#### Value

NULL Output files: cleaned phenotype file

```
phePath <- system.file("extdata", "07_other", "mvp.phe", package = "rMVP")
MVP.Data.Pheno(phePath, out=tempfile("outfile"))
```
<span id="page-17-0"></span>

Accept the | or / separated markers, any variant sites that are not 0 or 1 will be considered NA.

#### Usage

```
MVP.Data.VCF2MVP(
  vcf_file,
  out = "mvp",maxLine = 10000,type.geno = "char",
  threads = 1,
  verbose = TRUE
)
```
#### Arguments

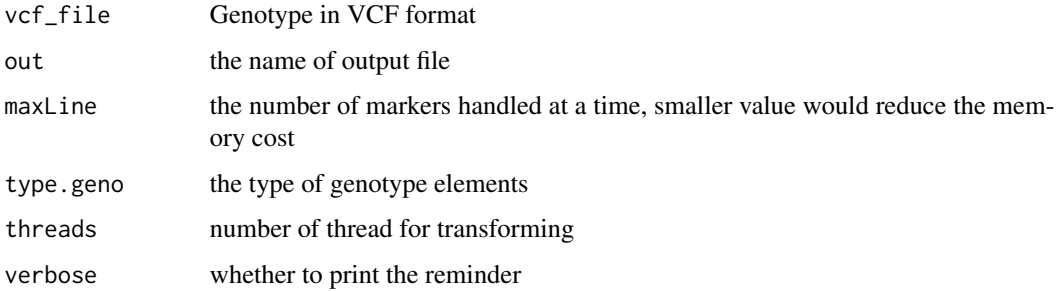

#### Value

number of individuals and markers. Output files: genotype.desc, genotype.bin: genotype file in bigmemory format phenotype.phe: ordered phenotype file, same taxa order with genotype file map.map: SNP information

```
vcfPath <- system.file("extdata", "01_vcf", "mvp.vcf", package = "rMVP")
MVP.Data.VCF2MVP(vcfPath, tempfile("outfile"), threads=1)
```
<span id="page-18-0"></span>MVP.EMMA.Vg.Ve *Estimate variance components using EMMA*

#### Description

Build date: August 30, 2016 Last update: January 27, 2017

#### Usage

```
MVP.EMMA.Vg.Ve(y, X, K, ngrids = 100, llim = -10, ulim = 10, esp = 1e-10)
```
#### Arguments

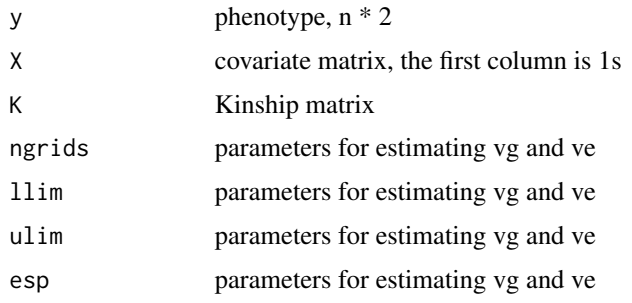

#### Value

Output: REML - maximum log likelihood Output: delta - exp(root) Output: ve - residual variance Output: vg - genetic variance

# Author(s)

EMMA (Kang et. al. Genetics, 2008), Modified only for speed up by Xiaolei Liu and Lilin Yin

```
phePath <- system.file("extdata", "07_other", "mvp.phe", package = "rMVP")
phenotype <- read.table(phePath, header=TRUE)
print(dim(phenotype))
genoPath <- system.file("extdata", "06_mvp-impute", "mvp.imp.geno.desc", package = "rMVP")
genotype <- attach.big.matrix(genoPath)
print(dim(genotype))
```

```
K <- MVP.K.VanRaden(genotype, cpu=1)
vc <- MVP.EMMA.Vg.Ve(y=phenotype[,2], X=matrix(1, nrow(phenotype)), K=K)
print(vc)
```
Date build: Febuary 24, 2013 Last update: May 25, 2017 Requirement: Y, GD, and CV should have same taxa order. GD and GM should have the same order on SNPs

# Usage

```
MVP.FarmCPU(
  phe,
  geno,
  map,
  CV = NULL,
  geno_ind_idx = NULL,
 P = NULL,method.sub = "reward",
 method.sub.final = "reward",
 method.bin = c("EMMA", "static", "FaST-LMM"),
 bin.size = c(5e+05, 5e+06, 5e+07),
 bin.selection = seq(10, 100, 10),
 memo = "MVP.FarmCPU",
 Prior = NULL,
  ncpus = 2,maxLoop = 10,
  threshold.output = 0.01,
  converge = 1,
  iteration.output = FALSE,
  p.threshold = NA,
  QTN. threshold = 0.01,
  bound = NULL,verbose = TRUE
)
```
#### Arguments

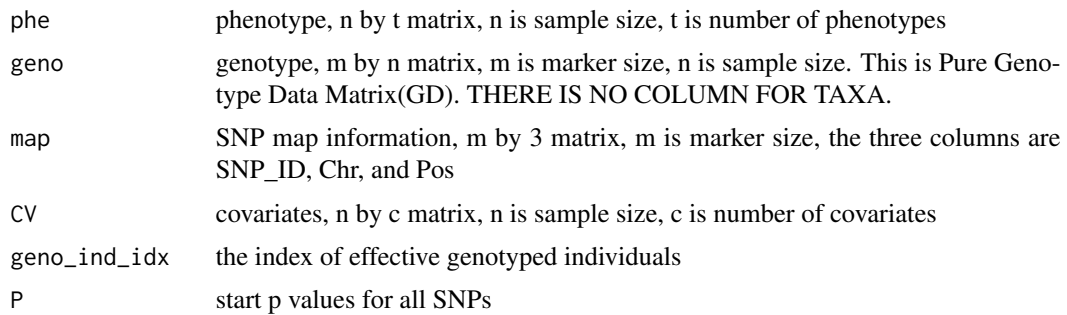

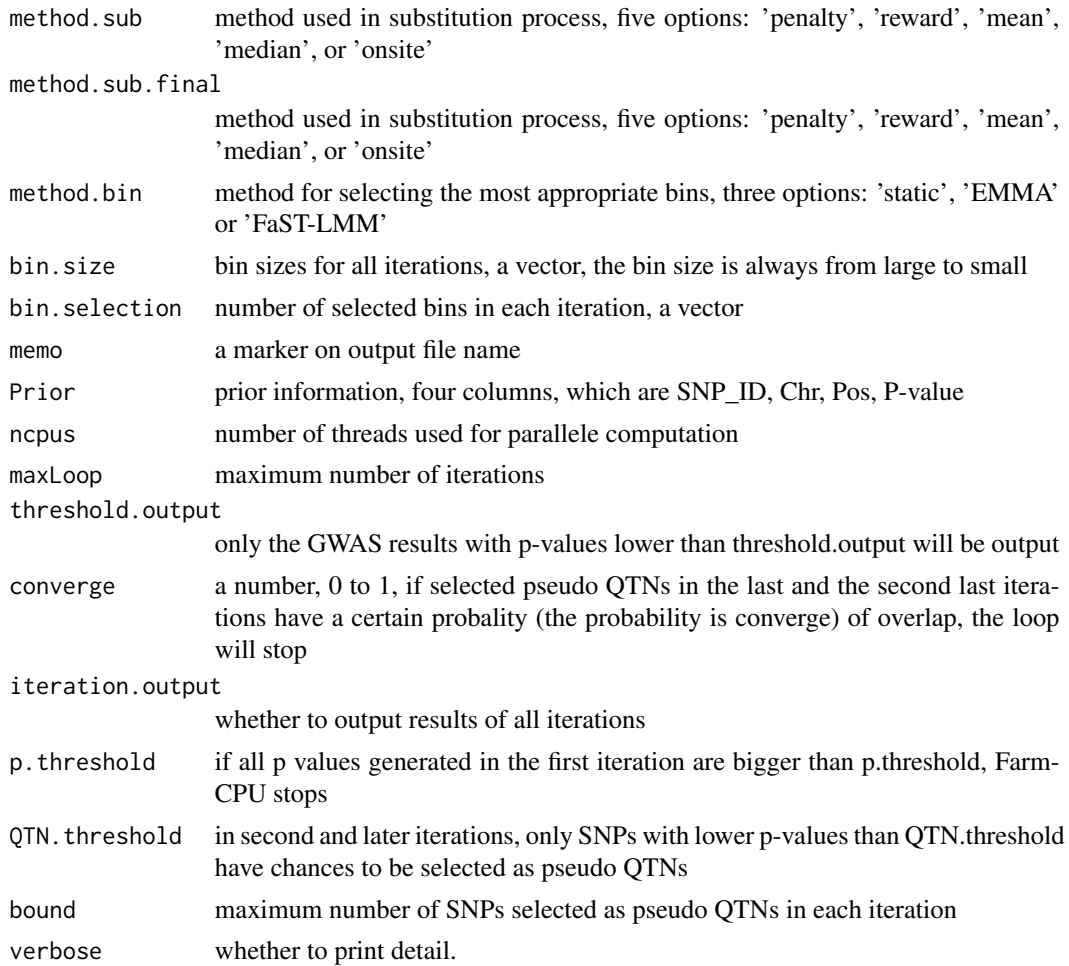

# Value

a m by 4 results matrix, m is marker size, the four columns are SNP\_ID, Chr, Pos, and p-value

## Author(s)

Xiaolei Liu and Zhiwu Zhang

```
phePath <- system.file("extdata", "07_other", "mvp.phe", package = "rMVP")
phenotype <- read.table(phePath, header=TRUE)
idx <- !is.na(phenotype[, 2])
phenotype <- phenotype[idx, ]
print(dim(phenotype))
genoPath <- system.file("extdata", "06_mvp-impute", "mvp.imp.geno.desc", package = "rMVP")
genotype <- attach.big.matrix(genoPath)
genotype <- deepcopy(genotype, cols=idx)
print(dim(genotype))
```
<span id="page-21-0"></span>mapPath <- system.file("extdata", "06\_mvp-impute", "mvp.imp.geno.map", package = "rMVP") map <- read.table(mapPath , head = TRUE)

farmcpu <- MVP.FarmCPU(phe=phenotype,geno=genotype,map=map,maxLoop=2,method.bin="static") str(farmcpu)

MVP.FaSTLMM.LL *Evaluation of the maximum likelihood using FaST-LMM method*

# Description

Last update: January 11, 2017

#### Usage

MVP.FaSTLMM.LL(pheno, snp.pool, X0 = NULL, ncpus = 2)

#### Arguments

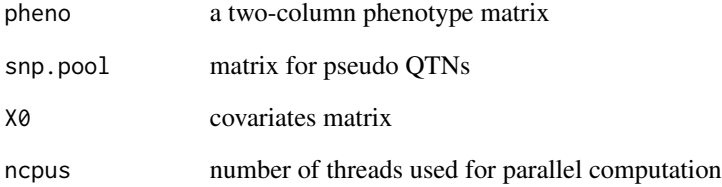

#### Value

Output: beta - beta effect Output: delta - delta value Output: LL - log-likelihood Output: vg genetic variance Output: ve - residual variance

# Author(s)

Xiaolei Liu (modified)

<span id="page-22-0"></span>

Build date: Aug 30, 2016 Last update: May 25, 2017

# Usage

MVP.GLM(phe, geno,  $CV = NULL$ , geno\_ind\_idx = NULL,  $cpu = 1$ , verbose = TRUE)

#### Arguments

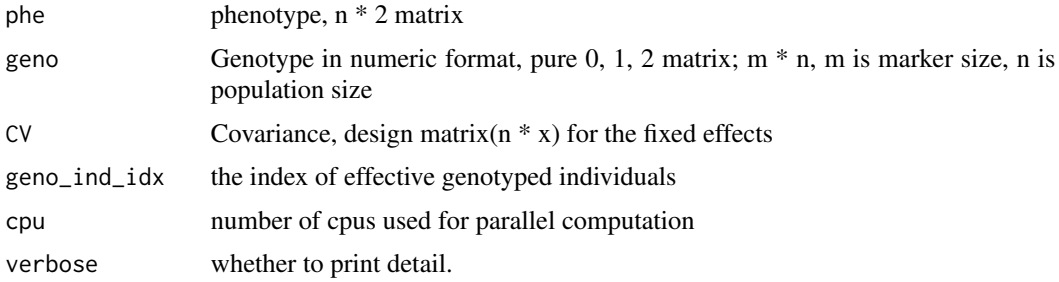

# Value

m \* 2 matrix, the first column is the SNP effect, the second column is the P values

#### Author(s)

Lilin Yin and Xiaolei Liu

```
phePath <- system.file("extdata", "07_other", "mvp.phe", package = "rMVP")
phenotype <- read.table(phePath, header=TRUE)
idx <- !is.na(phenotype[, 2])
phenotype <- phenotype[idx, ]
print(dim(phenotype))
genoPath <- system.file("extdata", "06_mvp-impute", "mvp.imp.geno.desc", package = "rMVP")
genotype <- attach.big.matrix(genoPath)
genotype <- deepcopy(genotype, cols=idx)
print(dim(genotype))
glm <- MVP.GLM(phe=phenotype, geno=genotype, cpu=1)
str(glm)
```
<span id="page-23-0"></span>

Build date: Feb 2, 2017 Last update: Feb 2, 2019

# Usage

MVP.HE.Vg.Ve(y, X, K)

#### Arguments

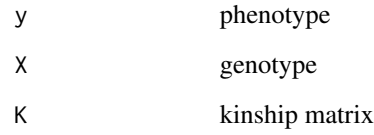

# Value

vg, ve, and delta

# Author(s)

Translated from C++(GEMMA, Xiang Zhou) to R by: Haohao Zhang

```
phePath <- system.file("extdata", "07_other", "mvp.phe", package = "rMVP")
phenotype <- read.table(phePath, header=TRUE)
print(dim(phenotype))
genoPath <- system.file("extdata", "06_mvp-impute", "mvp.imp.geno.desc", package = "rMVP")
genotype <- attach.big.matrix(genoPath)
print(dim(genotype))
```

```
K <- MVP.K.VanRaden(genotype, cpu=1)
vc <- MVP.HE.Vg.Ve(y=phenotype[,2], X=matrix(1, nrow(phenotype)), K=K)
print(vc)
```
<span id="page-24-0"></span>

Phenotype distribution histogram

# Usage

```
MVP.Hist(
  phe,
 col = c("dodgerblue4", "olivedrab4", "violetred", "darkgoldenrod1", "purple4"),
  breakNum = 15,
  memo = NULL,outpath = getwd(),
  test.method = "auto",
  file.type = "pdf",
  file.output = TRUE,
  dpi = 300
)
```
# Arguments

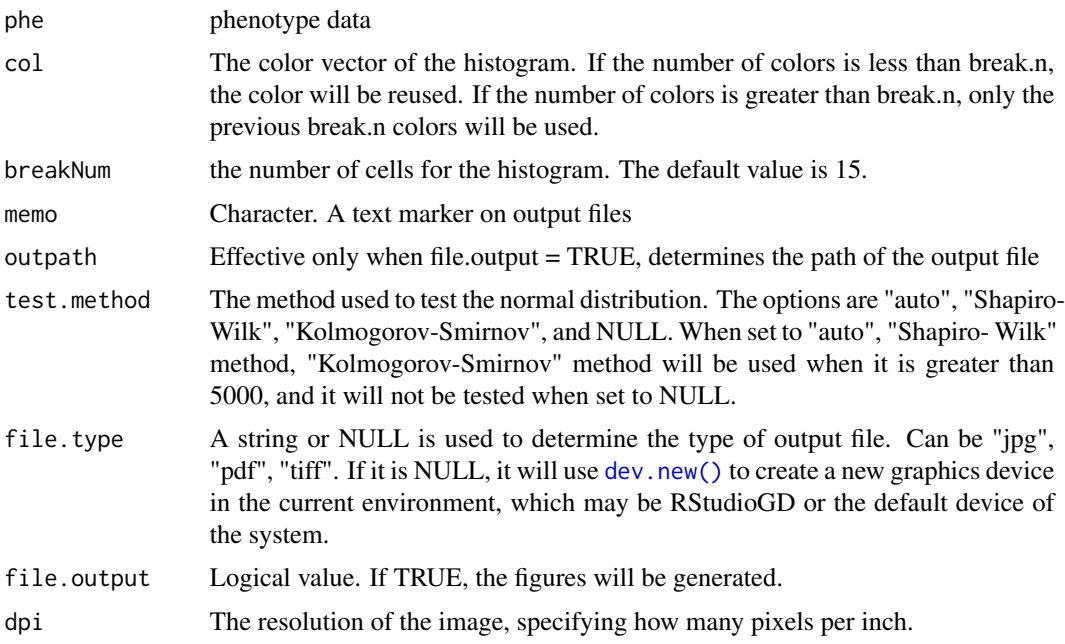

# Value

Output file: MVP.Phe\_Distribution.<trait>.<type>

# Examples

```
phePath <- system.file("extdata", "07_other", "mvp.phe", package = "rMVP")
phe <- read.table(phePath, header=TRUE)
```

```
MVP.Hist(phe, file.output = FALSE)
```
MVP.K.VanRaden *Calculate Kinship matrix by VanRaden method*

# Description

Build date: Dec 12, 2016 Last update: Dec 12, 2019

# Usage

```
MVP.K.VanRaden(
 M,
 maxLine = 5000,ind\_idx = NULL,cpu = 1,
  verbose = TRUE,
 checkNA = TRUE
\lambda
```
# Arguments

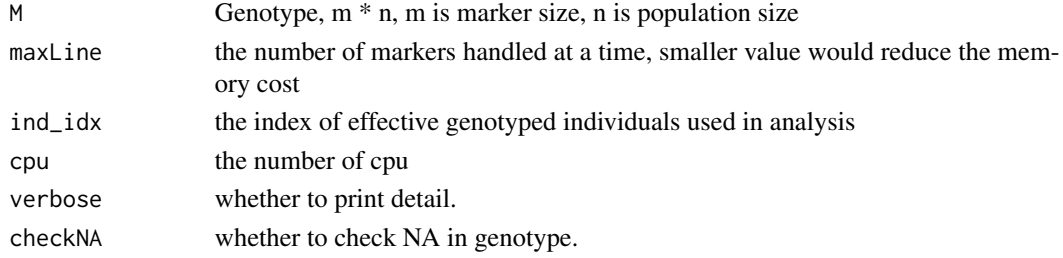

#### Value

K, n \* n matrix

### Examples

```
genoPath <- system.file("extdata", "06_mvp-impute", "mvp.imp.geno.desc", package = "rMVP")
genotype <- attach.big.matrix(genoPath)
print(dim(genotype))
```
K <- MVP.K.VanRaden(genotype, cpu=1)

<span id="page-25-0"></span>

<span id="page-26-0"></span>

Build date: Aug 30, 2016 Last update: Aug 30, 2016

# Usage

```
MVP.MLM(
  phe,
  geno,
  K = NULL,eigenK = NULL,
  CV = NULL,geno_ind_idx = NULL,
  REML = NULL,cpu = 1,
  vc.method = c("BRENT", "EMMA", "HE"),
  verbose = TRUE
\mathcal{L}
```
# Arguments

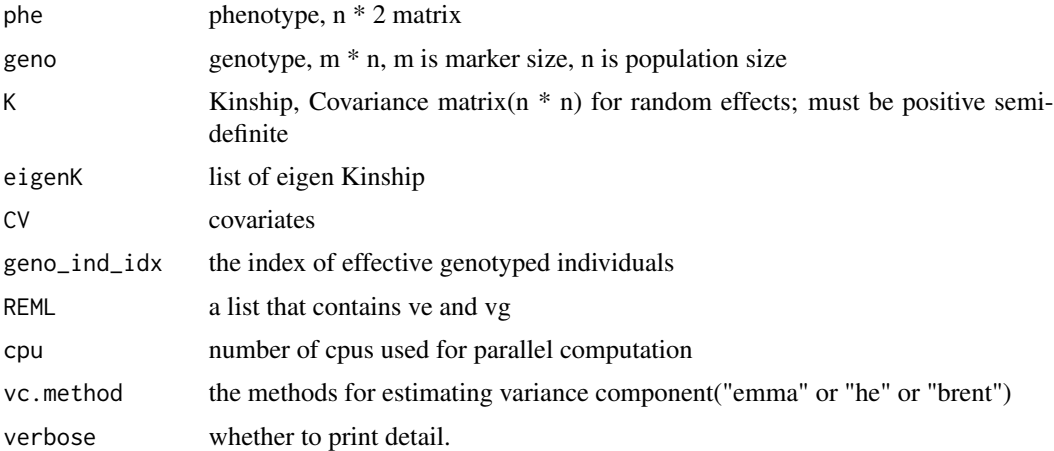

# Value

results: a m \* 2 matrix, the first column is the SNP effect, the second column is the P values

# Author(s)

Lilin Yin and Xiaolei Liu

# Examples

```
phePath <- system.file("extdata", "07_other", "mvp.phe", package = "rMVP")
phenotype <- read.table(phePath, header=TRUE)
idx <- !is.na(phenotype[, 2])
phenotype <- phenotype[idx, ]
print(dim(phenotype))
genoPath <- system.file("extdata", "06_mvp-impute", "mvp.imp.geno.desc", package = "rMVP")
genotype <- attach.big.matrix(genoPath)
genotype <- deepcopy(genotype, cols=idx)
print(dim(genotype))
K <- MVP.K.VanRaden(genotype, cpu=1)
mlm <- MVP.MLM(phe=phenotype, geno=genotype, K=K, cpu=1)
str(mlm)
```
MVP.PCA *Principal Component Analysis*

# Description

Build date: Dec 14, 2016 Last update: Oct 29, 2018

#### Usage

```
MVP.PCA(
 M = NULL,
 K = NULL,maxLine = 10000,
  ind\_idx = NULL,pcs.keep = 5,
 cpu = 1,
  verbose = TRUE
\lambda
```
# Arguments

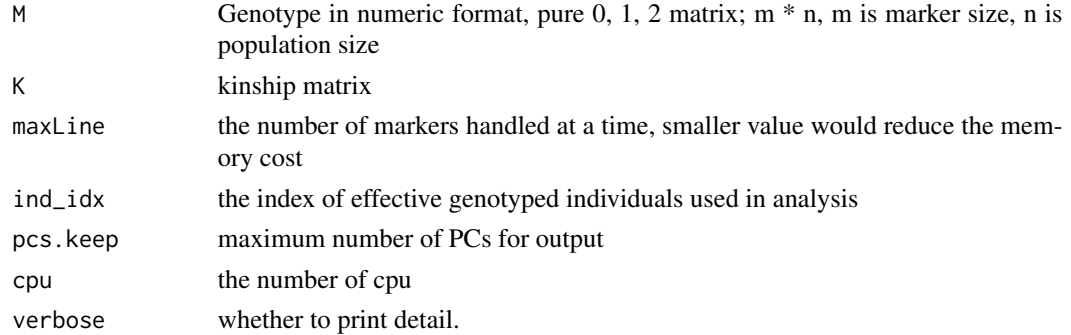

<span id="page-27-0"></span>

# <span id="page-28-0"></span>MVP.PCAplot 29

# Value

Output: PCs - a n \* npc matrix of top number of PCs, n is population size and npc is @param pcs.keep

#### Author(s)

Xiaolei Liu, Lilin Yin and Haohao Zhang

# Examples

```
genoPath <- system.file("extdata", "06_mvp-impute", "mvp.imp.geno.desc", package = "rMVP")
genotype <- attach.big.matrix(genoPath)
print(dim(genotype))
pca <- MVP.PCA(M=genotype, cpu=1)
str(pca)
```
MVP.PCAplot *PCA Plot*

#### Description

PCA Plot

## Usage

```
MVP.PCAplot(
  PCA,
 memo = "MVP",col = NULL,pch = NULL,class = NULL,
  legend.pos = "topright",
 Ncluster = 1,
 plot3D = FALSE,
  file.type = "pdf",
  dpi = 300,
 box = FALSE,file.output = TRUE,
 outpath = getwd(),
  verbose = TRUE
\mathcal{E}
```
# <span id="page-29-0"></span>Arguments

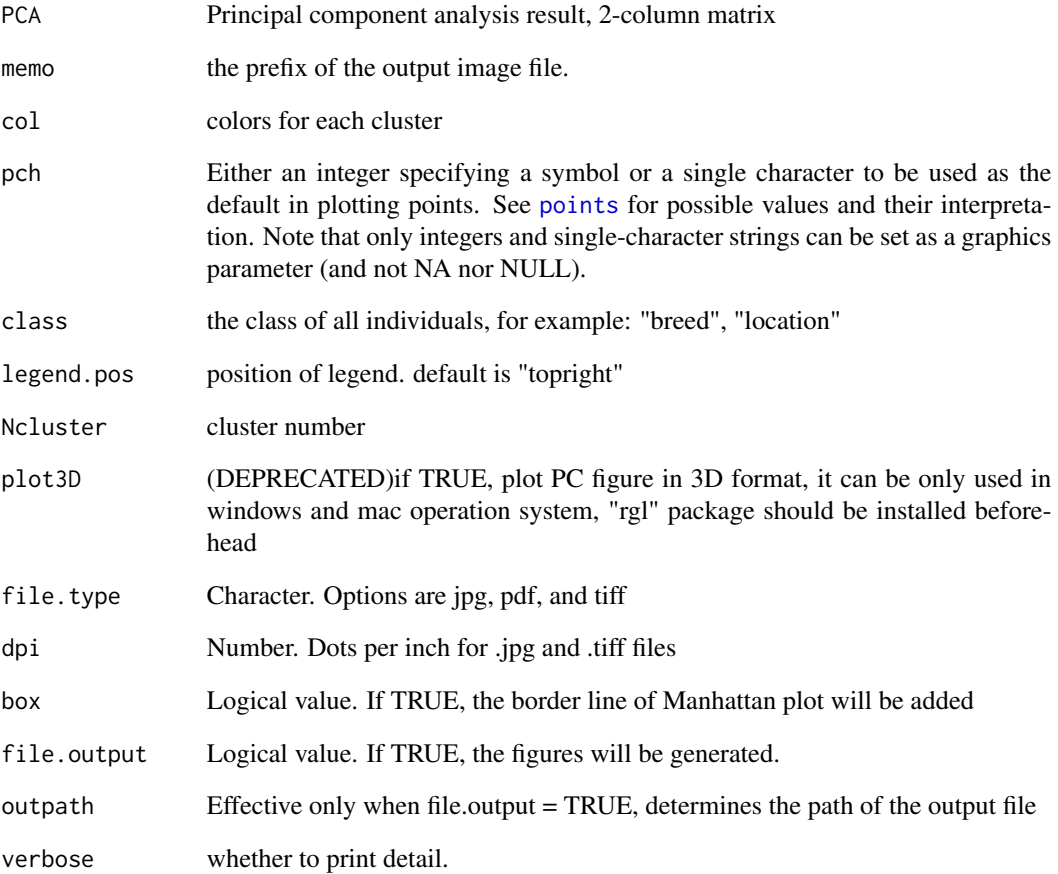

# Value

Output file: MVP.PCA\_2D.<type>

```
genoPath <- system.file("extdata", "06_mvp-impute", "mvp.imp.geno.desc", package = "rMVP")
geno <- attach.big.matrix(genoPath)
pca <- MVP.PCA(M=geno, cpu=1)
```

```
MVP.PCAplot(PCA=pca, Ncluster=3, class=NULL,
   col=c("red", "green", "yellow"), file.output=FALSE, pch=19)
```
<span id="page-30-0"></span>MVP.Report *MVP.Report*

# Description

MVP.Report

#### Usage

```
MVP.Report(
  MVP,
 col = c("#4197d8", "#f8c120", "#413496", "#495226", "#d60b6f", "#e66519", "#d581b7",
    "#83d3ad", "#7c162c", "#26755d"),
 bin.size = 1e+06,
 bin.range = NULL,
  pch = 19,
 band = 1,
 H = 1.5,
 ylim = NULL,
  cex. axis = 1,lwd.axis = 1.5,
  cex.1ab = 1.5,
  plot.type = "b",
  multracks = FALSE,
  cex = c(0.5, 1, 1),r = 0.3,
  xlab = "Chromosome",
  ylab = expression(-log[10](italic(p))),
  xaxs = "i",yaxs = "r",outward = FALSE,
  threshold = NULL,
  threshold.col = "red",
  threshold.lwd = 1,
  threshold.lty = 2,
  amply = FALSE,signal.cex = 1.5,
  signal.pch = 19,
  signal.col = "red",
  signal.line = 1,
  highlight = NULL,
  highlight.cex = 1.5,
  highlight.pch = 19,
  highlight.col = "green",chr.labels = NULL,
  chr.den.col = "black",
  cir. band = 1,
```

```
cir.chr = TRUE,cir.chr.h = 1.5,cir.legend = TRUE,
cir. legend.cex = 0.6,cir.legend.col = "black",
LOG10 = TRUE,box = FALSE,conf.int = TRUE,
file.output = TRUE,
outpath = getwd(),file.type = "jpg",
dpi = 300,height = NULL,
width = NULL,
memo = "",verbose = TRUE
```
 $\mathcal{L}$ 

# Arguments

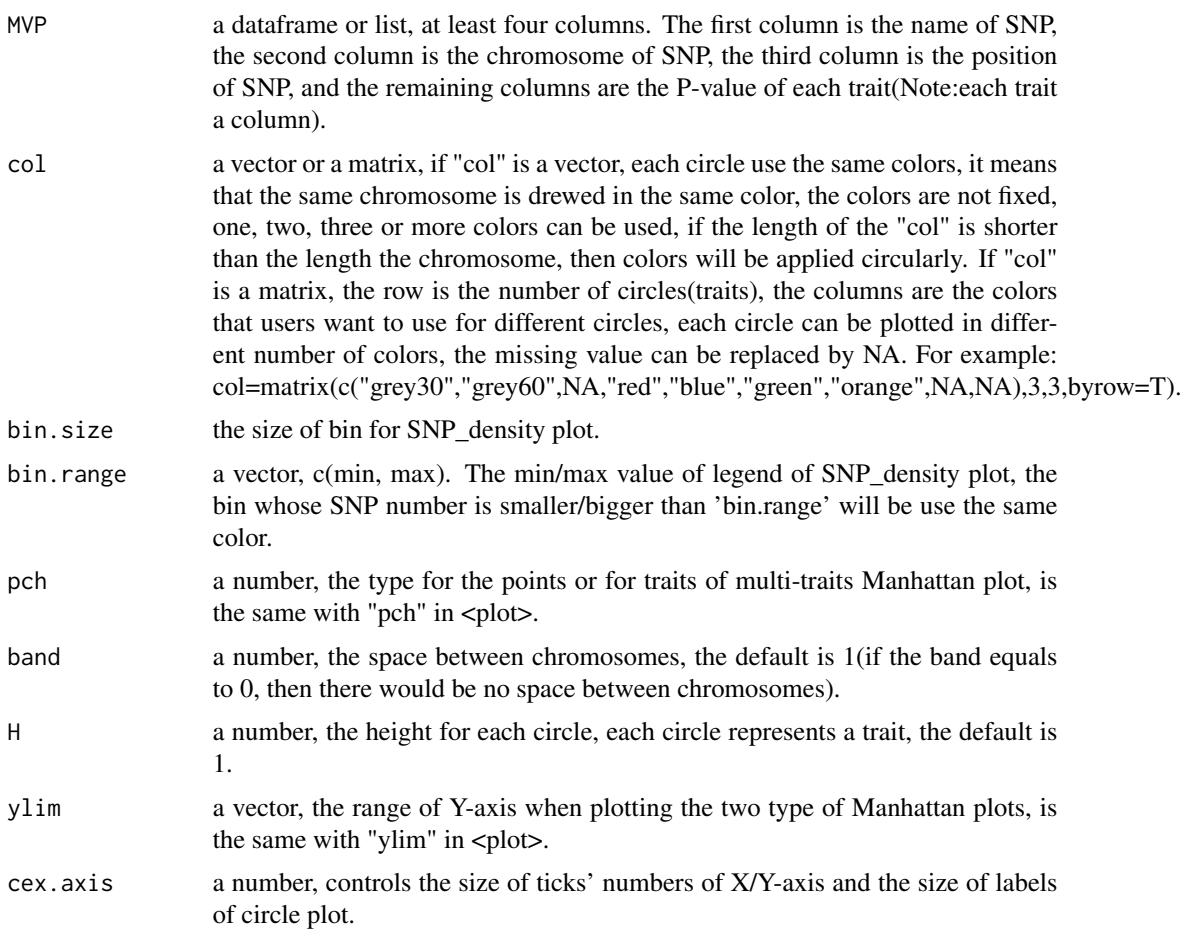

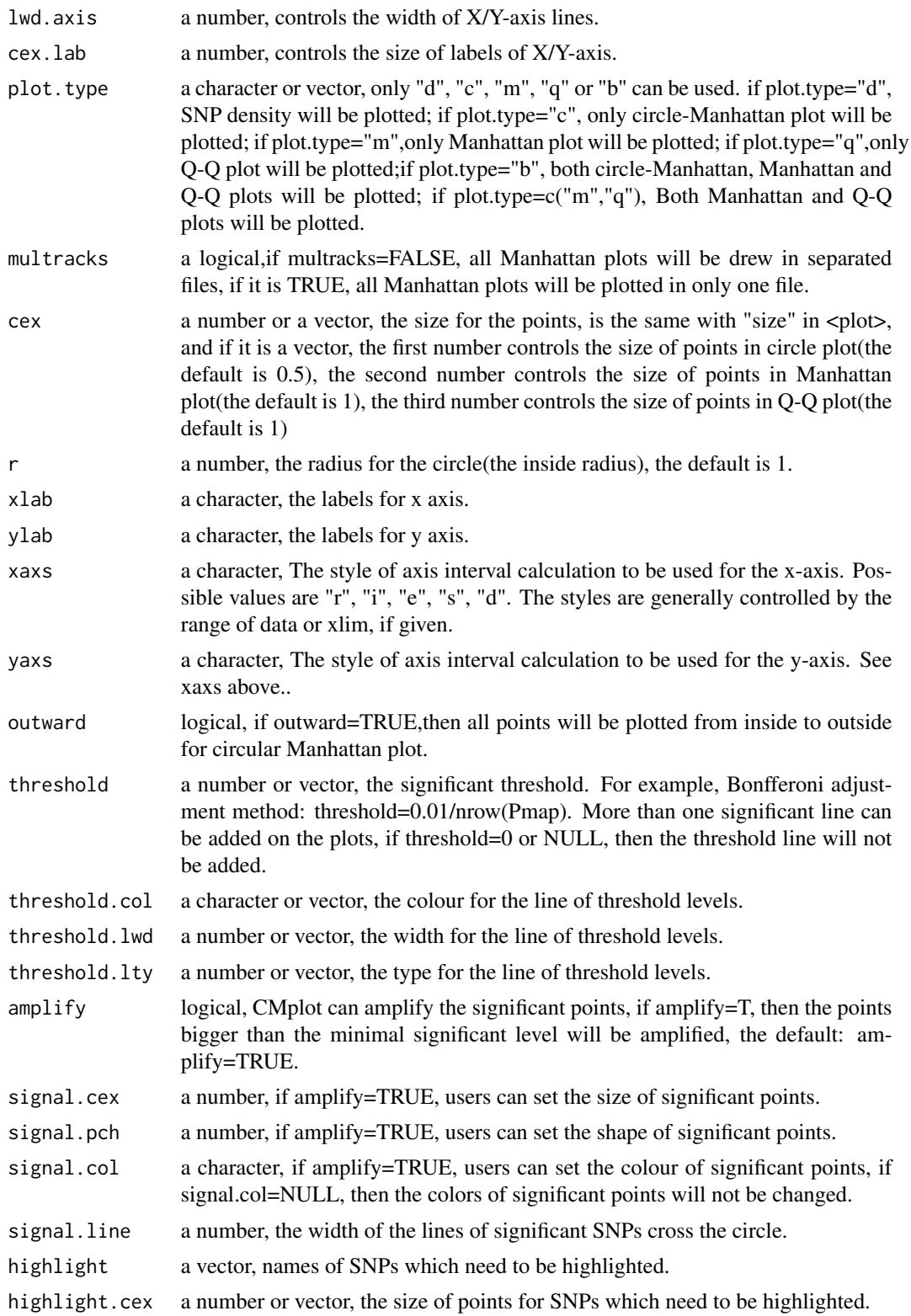

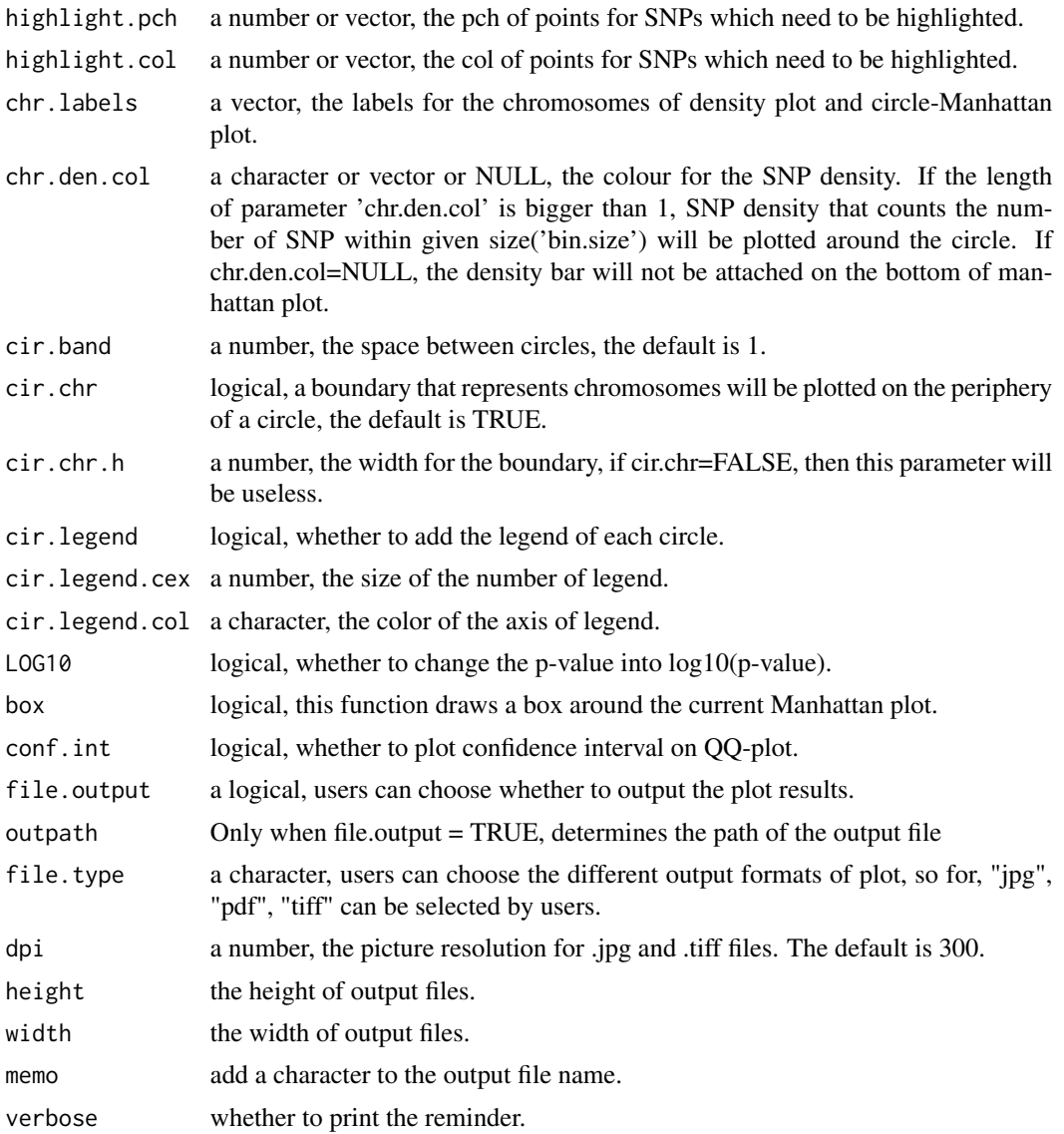

# Value

Output files

```
data(pig60K, package = "rMVP")
```

```
MVP.Report(pig60K[,c(1:3, 5)], plot.type="m",
    threshold=0.05/nrow(pig60K), file.output=FALSE)
```
<span id="page-34-0"></span>MVP.Report.Density *SNP Density*

# Description

SNP Density

# Usage

```
MVP.Report.Density(
 Pmap,
 col = c("darkgreen", "yellow", "red"),
 dpi = 300,outpath = getwd(),
 memo = "MVP",bin.size = 1e+06,
 bin.max = NULL,file.type = "jpg",
 file.output = TRUE,
  verbose = TRUE
\mathcal{L}
```
# Arguments

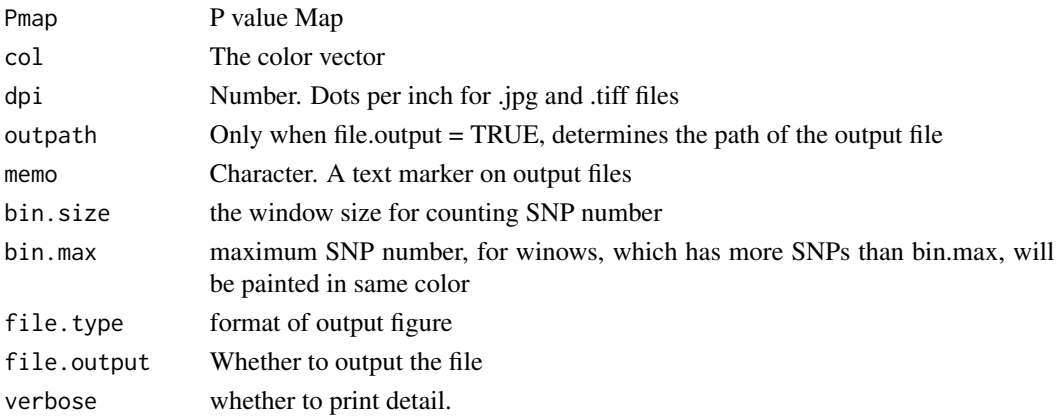

#### Value

Output file: <memo>.SNP\_Density.<type>

# Examples

data(pig60K, package = "rMVP")

MVP.Report.Density(pig60K, file.output=FALSE)

<span id="page-35-0"></span>MVP.Report.QQplot *QQ Plot*

# Description

QQ Plot

# Usage

```
MVP.Report.QQplot(
 P.values,
  taxa_name,
  col = c("blue"),cex = 0.5,
  threshold = NULL,
  amplify = TRUE,
  signal.col = "red",
  signal.pch = 19,
  signal.cex = 0.8,
  conf.int = TRUE,
  cex. axis = 1,conf.int.col = "grey",
  threshold.col = "red",
  outputh = getwd(),
  file.type = "jpg",
 memo = "MVP",box = TRUE,dpi = 300,file.output = TRUE,
  verbose = TRUE
)
```
# Arguments

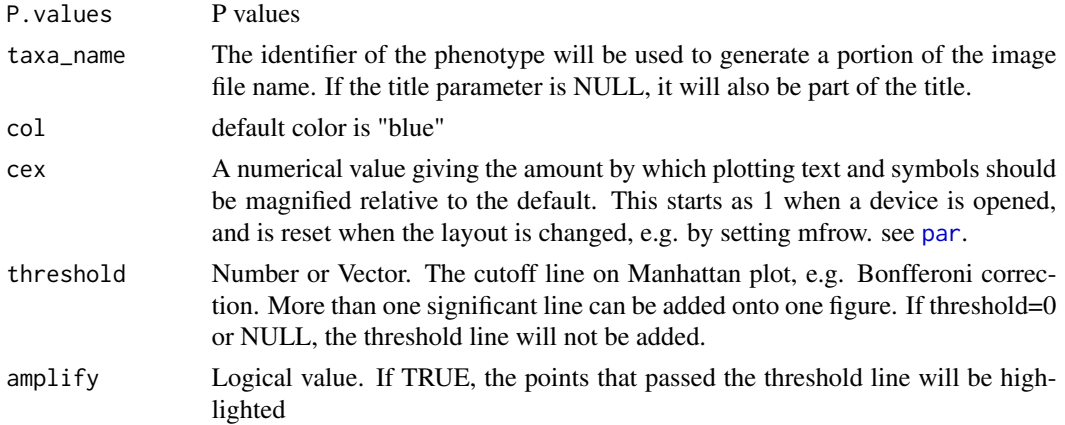

<span id="page-36-0"></span>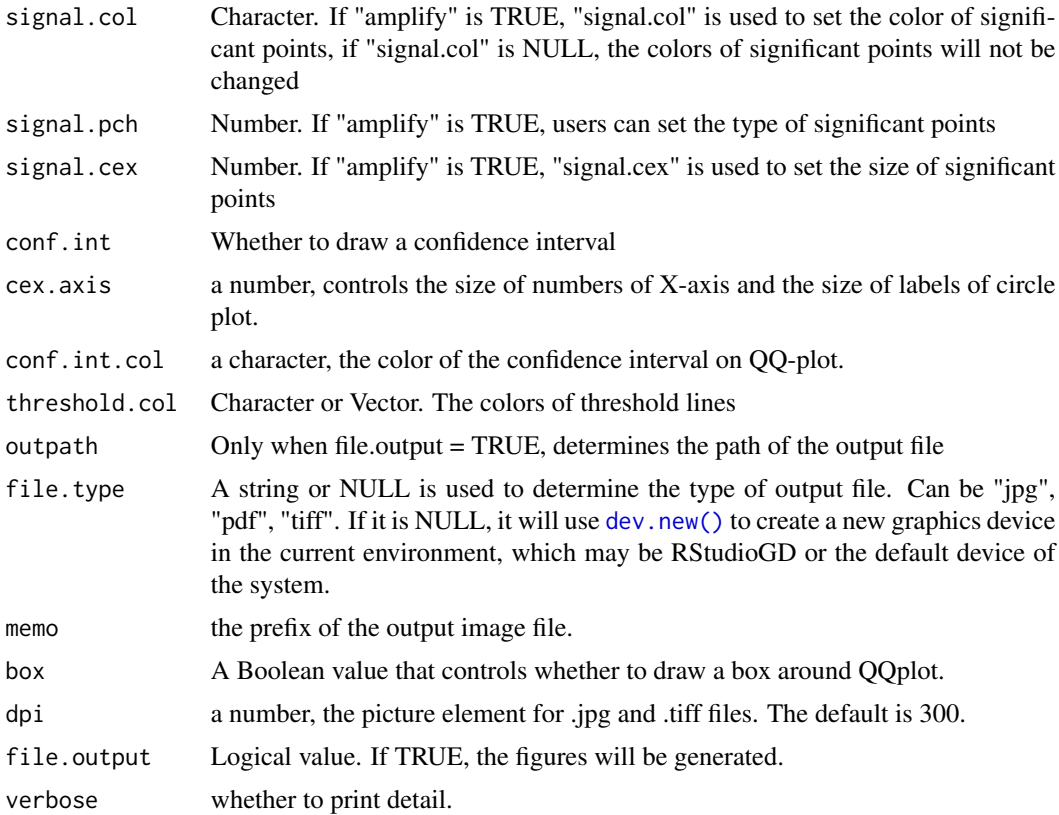

# Value

Output file: <memo>.QQplot.<taxa\_name>.<type>

# Examples

```
data(pig60K, package = "rMVP")
```
MVP.Report(pig60K[1:10000,], plot.type="q", file.output=FALSE)

MVP.Version *Print MVP Banner*

# Description

Build date: Aug 30, 2017 Last update: Dec 12, 2018

# Usage

 $MVP.Version(width = 60, verbose = TRUE)$ 

#### <span id="page-37-0"></span> $38$  pig60K

# Arguments

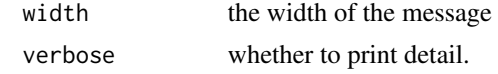

# Value

version number.

# Author(s)

Lilin Yin, Haohao Zhang, and Xiaolei Liu

# Examples

MVP.Version()

pig60K *Genotyped by pig 60k chip*

# Description

This dataset gives the results of Genome-wide association study of 3 traits, individuals were genotyped by pig 60K chip.

# Usage

data(pig60K)

# Format

A dataframe containing 3 traits' Pvalue

# <span id="page-38-0"></span>Index

∗ datasets pig60K, [38](#page-37-0) dev.new(), *[25](#page-24-0)*, *[37](#page-36-0)* MVP, [3](#page-2-0) MVP.BRENT.Vg.Ve, [6](#page-5-0) MVP.Data, [7](#page-6-0) MVP.Data.Bfile2MVP, [9](#page-8-0) MVP.Data.Hapmap2MVP, [10](#page-9-0) MVP.Data.impute, [11](#page-10-0) MVP.Data.Kin, [12](#page-11-0) MVP.Data.Map, [13](#page-12-0) MVP.Data.MVP2Bfile, [14](#page-13-0) MVP.Data.Numeric2MVP, [15](#page-14-0) MVP.Data.PC, [16](#page-15-0) MVP.Data.Pheno, [17](#page-16-0) MVP.Data.VCF2MVP, [18](#page-17-0) MVP.EMMA.Vg.Ve, [19](#page-18-0) MVP.FarmCPU, [20](#page-19-0) MVP.FaSTLMM.LL, [22](#page-21-0) MVP.GLM, [23](#page-22-0) MVP.HE.Vg.Ve, [24](#page-23-0) MVP.Hist, [25](#page-24-0) MVP.K.VanRaden, [26](#page-25-0) MVP.MLM, [27](#page-26-0) MVP.PCA, [28](#page-27-0) MVP.PCAplot, [29](#page-28-0) MVP.Report, [31](#page-30-0) MVP.Report.Density, [35](#page-34-0) MVP.Report.QQplot, [36](#page-35-0) MVP.Version, [37](#page-36-0) par, *[36](#page-35-0)* pig60K, [38](#page-37-0)

points, *[30](#page-29-0)*